# Filing a Customer Service Case

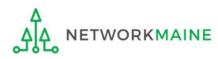

# **Table of Contents**

| Торіс         | Page |
|---------------|------|
| File a Case   | 3    |
| Manage a Case | 12   |

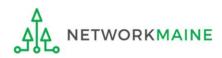

| My Applica                              | nt Landiı                                             | ng Pa  | ge                                                                                                    |              |                     |                                             |          |         |               |
|-----------------------------------------|-------------------------------------------------------|--------|----------------------------------------------------------------------------------------------------|--------------|---------------------|---------------------------------------------|----------|---------|---------------|
| Universal Service<br>Administrative Co. |                                                       |        | Funding Request Report   FCC Form 470   FCC Form 471   FCC Form 486   Appeal  <br>IDD Extension   FCC Form 500   SPIN Change   Service Substitution   Manage Users  <br>Manage Organizations   EPC E-Rate Invoicing   USAC Website   Contact Us   Help |              |                     |                                             |          |         |               |
| Welcome, School District                | Welcome, School District 6! link on your Landing Page |        |                                                                                                    |              |                     |                                             |          |         |               |
| Pending Inquir                          | ies                                                   |        |                                                                                                    |              |                     |                                             |          |         |               |
| Туре                                    | Select a Type                                         |        |                                                                                                    | -            | Application/Request | Enter an Application/Request ID or Nickname |          |         |               |
| Funding Year                            | Select a Funding                                      | g Year |                                                                                                    | •            |                     |                                             |          |         |               |
|                                         |                                                       |        |                                                                                                    |              |                     |                                             | APPLY    | FILTERS | CLEAR FILTERS |
| Pending COMAD Inquiries                 | are not included.                                     |        |                                                                                                    |              |                     |                                             |          |         |               |
| Application/Request N                   | lumber                                                | Туре   | Nickname                                                                                                    | Inquiry Name | Outreach Type       | Date Sent                                   | Due Date | 1 Extn. | Status        |
|                                         | No items available                                    |        |                                                                                                    |              |                     |                                             |          |         |               |

# **Note:** You can also click on the "Actions" link in the blue navigation bar, and then select the "Contact Us" link

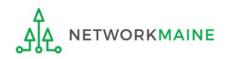

### 2 Complete the fields on the page (details follow on the next pages)

| Create a Customer Service Case |            |                                                                |  |  |  |
|--------------------------------|------------|----------------------------------------------------------------|--|--|--|
| Case Details                   |            |                                                                |  |  |  |
| Nickname *                     |            |                                                                |  |  |  |
|                                |            |                                                                |  |  |  |
| Description *                  |            |                                                                |  |  |  |
|                                |            |                                                                |  |  |  |
|                                |            |                                                                |  |  |  |
|                                |            |                                                                |  |  |  |
|                                |            |                                                                |  |  |  |
| Topic *                        |            |                                                                |  |  |  |
| Please select a value          |            | •                                                              |  |  |  |
| Priority *                     |            |                                                                |  |  |  |
| Please select a value          |            | •                                                              |  |  |  |
| Inquiry Type                   |            |                                                                |  |  |  |
| Web                            |            |                                                                |  |  |  |
| Form Type                      |            | Form Number                                                    |  |  |  |
| Please select a value          | -          | Multiple application numbers must be separated by a comma.     |  |  |  |
| Document                       |            |                                                                |  |  |  |
| UPLOAD 📮 Drop file here        |            |                                                                |  |  |  |
| Attachments                    |            |                                                                |  |  |  |
| Attachment                     | Attachment | Туре                                                           |  |  |  |
|                                | No items   | available                                                      |  |  |  |
| Find Attachment                |            |                                                                |  |  |  |
| Case Contact                   |            |                                                                |  |  |  |
| Select Contact *               |            | • I would like to choose a user in the system                  |  |  |  |
| School District 6 User 1 🕱     |            | O I would like to enter in a contact that is not in the system |  |  |  |
|                                |            |                                                                |  |  |  |
| CANCEL                         |            | SUBMIT                                                         |  |  |  |
|                                |            |                                                                |  |  |  |

ETWORKMAINE

File a Case

*Nickname:* a phrase of your choice to identify the nature of the case and distinguish it from other cases you may file

*Description:* a description of the question or problem you need the Client Services Bureau to address

| Create a Customer Service Case |    |
|--------------------------------|----|
| Case Details                   |    |
| Nickname *                     |    |
|                                |    |
| Description *                  |    |
|                                |    |
|                                |    |
|                                | 11 |

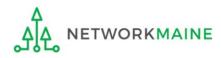

### *Topic:* select the topic that best fits the case

| Topic *                 |   |
|-------------------------|---|
| Please select a value   | - |
| Please select a value   | ^ |
| Competitive Bidding     |   |
| Contracts               |   |
| Eligible Entities       |   |
| Eligible Services       |   |
| Appeals                 |   |
| Post Commitment Changes |   |
| Service Providers       |   |
| CIPA                    |   |
| FCC Form 470            |   |
| FCC Form 471            |   |
| FCC Form 486            | - |

### Once you have chosen a topic, a subtopic menu will display.

### *Subtopic:* select the subtopic that best fits the case

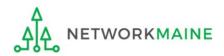

### Priority: always select "High"

| Priority •            |   |
|-----------------------|---|
| Please select a value | • |
| Please select a value |   |
| High<br>Medium        |   |
| Medium                |   |
| Low                   |   |
|                       |   |

### *Form Type:* select the relevant form, if appropriate

### *Form Number:* enter the form number if the case is regarding a specific form

| Form Type               | Form Number                                                |  |  |  |
|-------------------------|------------------------------------------------------------|--|--|--|
| Please select a value 🗸 | Multiple application numbers must be separated by a comma. |  |  |  |

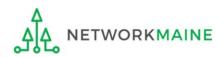

*Document:* select the "UPLOAD" button to locate and attach any file(s) relevant to the case, or simply drag the file from your computer onto the "Drop file here" area

| Document                |                    |
|-------------------------|--------------------|
| UPLOAD C Drop file here |                    |
| Attachments             |                    |
| Attachment              | Attachment Type    |
|                         | No items available |

# *Case Contact:* the user creating the case is entered by default; enter information for another user if appropriate

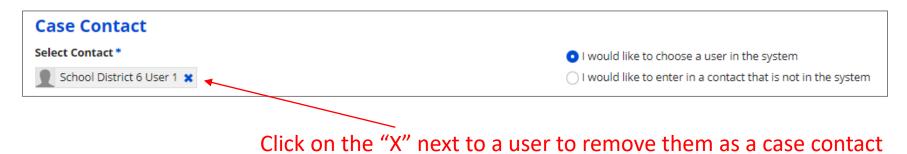

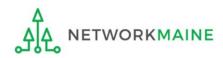

#### **Create a Customer Service Case**

#### **Case Details**

#### Nickname\*

My Customer Service Case

#### Description •

Please add Crimson School House - Entity 111 to the Red School District - Entity 999

#### Topic •

Eligible Entities

#### Subtopic •

Entity Updates

#### Priority •

High

#### Inquiry Type

Web

#### Form Type

Please select a value

#### Document

UPLOAD 🗋 Drop file here

#### Attachments

| Attachments                |                                                                         |               |
|----------------------------|-------------------------------------------------------------------------|---------------|
| Attachment                 | Attachment Type                                                         |               |
|                            | No items available                                                      | (3) (<br>"SUE |
| Find Attachment            |                                                                         | /to fil       |
| Case Contact               |                                                                         |               |
| Select Contact *           | <ul> <li>I would like to choose a user in the system</li> </ul>         |               |
| School District 6 User 1 🗙 | $\bigcirc$ I would like to enter in a contact that is not in the system |               |
| CANCEL                     |                                                                         | SUBMIT        |

Form Number

•

③ Click on the "SUBMIT" button to file the case

# 

Multiple application numbers must be separated by a comma.

## File a Case

Ŧ

•

•

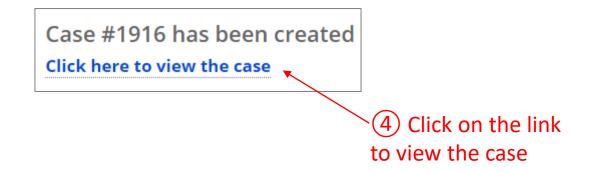

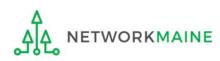

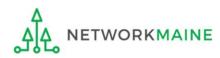

The EPC system will notify you via email when your case is created and if the status of the case changes. Click on the case link in the email to go to the case record in EPC.

| USAC Notification: New Customer Service Case Created                                                                                                    | × 🖶 🖸                                                                                                    |            |
|----------------------------------------------------------------------------------------------------|----------------------------------------------------------------------------------------------------|------------|
| EPC Application Administrator <epc.application.administrator@usac.org><br/>to me -</epc.application.administrator@usac.org>                                     | Tue, Oct 30, 2018, 8:08 AM 📩 🔦 Reply :                                                                                |            |
| Administrative Co.                                                                                                    |                                                                                                    |            |
| Hello,                                                                                                    |                                                                                                    |            |
| The USAC Client Service Bureau has created the following case:                                                                                                  |                                                                                                    |            |
| Description: Split FRN<br>Priority: Medium<br>Created By: Danielle Silin                                                                                        | USAC Notification - Case #253669 has been modified Index ×                                                            | <b>e</b> 2 |
| Received: 10/30/2018 8:07 AM EDT<br>Case Number: 253669<br>If the details of the case are not correct, you may view/modify the case record <u>here</u> or conta |                                                                                                    | ĸ Reply 🗄  |
| Thank you.                                                                                                    | Universal Service<br>Administrative Co.                                                                               |            |
| Universal Service Administration Company                                                                                                    | Hello.                                                                                                    |            |
| NOTE: Please do not reply to this email.                                                                                                    | Additional Information regarding case # 253669 has been provided. Please review the case and take appropriate action. |            |
| This message has been sent by EPC                                                                                                    | <u>Click here to view the case dashboard</u><br>Thank you,                                                            |            |
|                                                                                                    | Universal Service Administrative Co.                                                                                  |            |
|                                                                                                    | NOTE: Please do not reply to this email.                                                                              |            |
|                                                                                                    | This message has been sent by EPC                                                                                     |            |

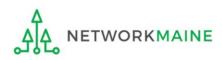

### Cases will also appear on your Landing Page in the Customer Service Cases section (you will need to scroll down the page to view this section of the page).

| My Entities                       |                     |                          |                          |         |                        |       |  |  |
|-----------------------------------|---------------------|--------------------------|--------------------------|---------|------------------------|-------|--|--|
| Entity Number City State Zip Code |                     |                          |                          |         |                        |       |  |  |
| School District 6                 |                     | 116                      | Springfield              |         | ME                     | 04487 |  |  |
| School District 6 School A        |                     | 117                      | Springfield              | ł       | ME                     | 04487 |  |  |
| School District 6 School B        |                     | 118                      | Springfield              | ł       | ME                     | 04487 |  |  |
| School District 6 NIF             |                     | 119                      | 119 Springfield          |         | ME                     | 04487 |  |  |
|                                   | ervice Cases        |                          |                          |         |                        |       |  |  |
| Case ID 🕴                         | Торіс               | Nickname                 |                          | Status  | Date Created           |       |  |  |
| 1916                              | Eligible Entities   | My Customer Service Case | My Customer Service Case |         | 10/3/2019 11:15 AM EDT |       |  |  |
| 1915                              | FCC Form 472 - BEAR | My Customer Service Case | My Customer Service Case |         | 10/3/2019 11:01 AM EDT |       |  |  |
| 914                               | Eligible Entities   | My Customer Service Case |                          | Pending | 10/4/2017 11:53 AM EDT |       |  |  |

Click on the case number for a case to display it.

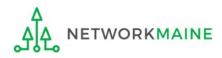

### When viewing a case record, you can see details about the case including its status (e.g. pending, in review, closed).

|                                               | Records / Customer 9<br>#1916 - M                     | service Cases<br>y Customer Serv     | vice Case                              |                                   |                     |                | UPDATE CASE |
|-----------------------------------------------|-------------------------------------------------------|--------------------------------------|----------------------------------------|-----------------------------------|---------------------|----------------|-------------|
|                                               | Summary News                                          | Related Actions                      |                                        |                                   |                     |                |             |
|                                               | ∽Case Detail                                          | 5                                    |                                        |                                   |                     |                |             |
| Any messages                                  | Торі                                                  | c Eligible Entities - Entity Updates |                                        | Created By                        | School District 6 U | lser 1         |             |
| from USAC will                                |                                                       | s Pending                            |                                        | Created On 10/3/2019 11:15 AM EDT |                     |                |             |
|                                               | Priorit<br>Inquiry Typ                                | -                                    |                                        | Organization                      | School District 6   |                |             |
| appear in the<br>Case Thread<br>area, such as | ✓ Case Description     ✓ Case Artifac                 | Please add Crimson School Hous       | se - Entity 111 to the Red School Dist | rict - Entity 999                 |                     |                |             |
| requests for                                  | Documents                                             |                                      |                                        | Attachments                       |                     |                |             |
|                                               | Name                                                  | Uploaded By                          | Upload Date 👃                          | Attachment                        | At                  | ttachment Type |             |
| further<br>information,                       |                                                       | No items available                   |                                        |                                   | No ite              | ms available   |             |
| or a final                                    | <b>∽Case Threa</b>                                    | ł                                    |                                        |                                   |                     |                |             |
| summation of                                  | User                                                  |                                      | Note                                   |                                   | Date                |                | Ţ           |
| actions taken.                                | No items available                                    |                                      |                                        |                                   |                     |                |             |
|                                               | Case Contact<br>Case Contact School District 6 User 1 |                                      |                                        |                                   |                     |                |             |

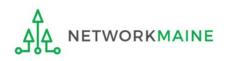

To add additional information, request updates, or respond to a USAC staffer's case thread comment, click on the "UPDATE CASE" button.  $\sim$ 

| Records / Customer<br>#1916 - N |                                | Service Case                        |                    |                   |                             |                 | UPDATE CA |
|---------------------------------|--------------------------------|-------------------------------------|--------------------|-------------------|-----------------------------|-----------------|-----------|
| Summary New                     | -                              |                                     |                    |                   |                             |                 |           |
| vCase Detai                     | ls                             |                                     |                    |                   |                             |                 |           |
| Τομ                             | oic Eligible Entities - Entity | Eligible Entities - Entity Updates  |                    |                   | By School District 6 User 1 |                 |           |
| Stat                            | us Pending                     | Pending                             |                    |                   | 10/3/2019 11:15 AM EDT      |                 |           |
| Priori                          | <b>ity</b> High                |                                     |                    | Organization      | School District             | 6               |           |
| Inquiry Ty                      | pe Web                         |                                     |                    |                   |                             |                 |           |
| Case Descr                      | ription                        |                                     |                    |                   |                             |                 |           |
|                                 | -                              | chool House - Entity 111 to the Rec | l School Dist      | rict - Entity 999 |                             |                 |           |
| Case Artifa                     |                                |                                     |                    |                   |                             |                 |           |
| ocuments                        |                                |                                     |                    | Attachments       |                             |                 |           |
| Name                            | Uploaded By                    | Upload Date                         | Ļ                  | Attachment        |                             | Attachment Type |           |
| No items available              |                                |                                     | No items available |                   |                             |                 |           |
| Case Threa                      | d                              |                                     |                    |                   |                             |                 |           |
| User                            |                                | Note                                |                    |                   | Date                        |                 |           |
|                                 |                                |                                     | No items           | available         |                             |                 |           |
| Case Contac                     | t                              |                                     |                    |                   |                             |                 |           |

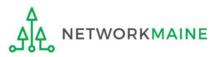

If you update a case with any further information, your response will also display in the Case Thread area.

| User         | Note                                                                                                    | Date                   |  |
|--------------|----------------------------------------------------------------------------------------------------|------------------------|--|
| USAC         | Hello Anne,<br>This is a known issue and we appreciate your patience while we continue to work on this<br>issue. Please input notes in your narrative of your request and ensure you upload your RFP<br>in the EPC Portal. Your request of changes will be fixed during the review process. If you<br>have any additional questions or concerns please contact CSB at (888)203-8100. This case is<br>now closed.<br>Thank you. | 2/8/2018 11:56 AM EST  |  |
| Anne Perloff | Please update the entity type and name for BEN 4265.<br>It is currently a School and should be changed to a Non-Instructional Facility.<br>The current name is LOMBARD ELEMENTARY SCHOOL. The new name should be RSU 30<br>CENTRAL OFFICE.<br>The reason for this change is that students no longer attend classes at this building and the<br>district uses it as a central office.                                           | 12/15/2017 2:42 PM EST |  |

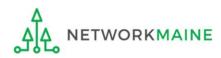